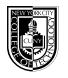

## General Search Techniques

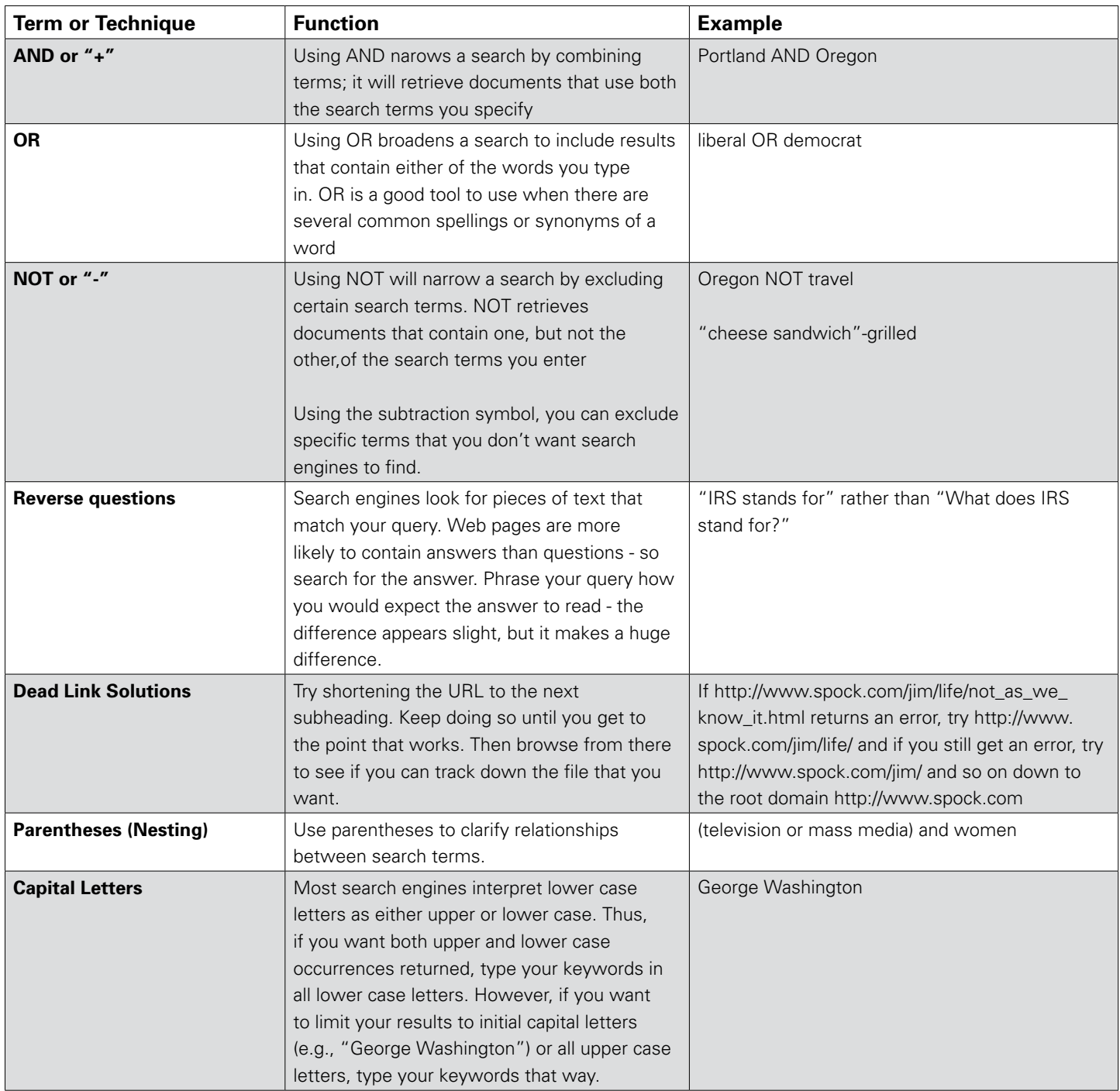

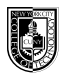

## General Search Techniques

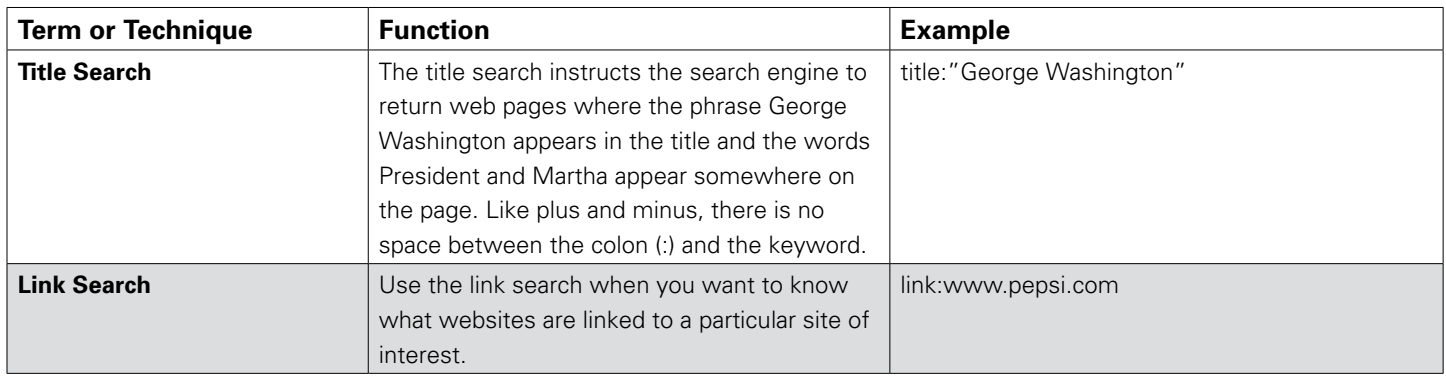

## Google Search Techniques

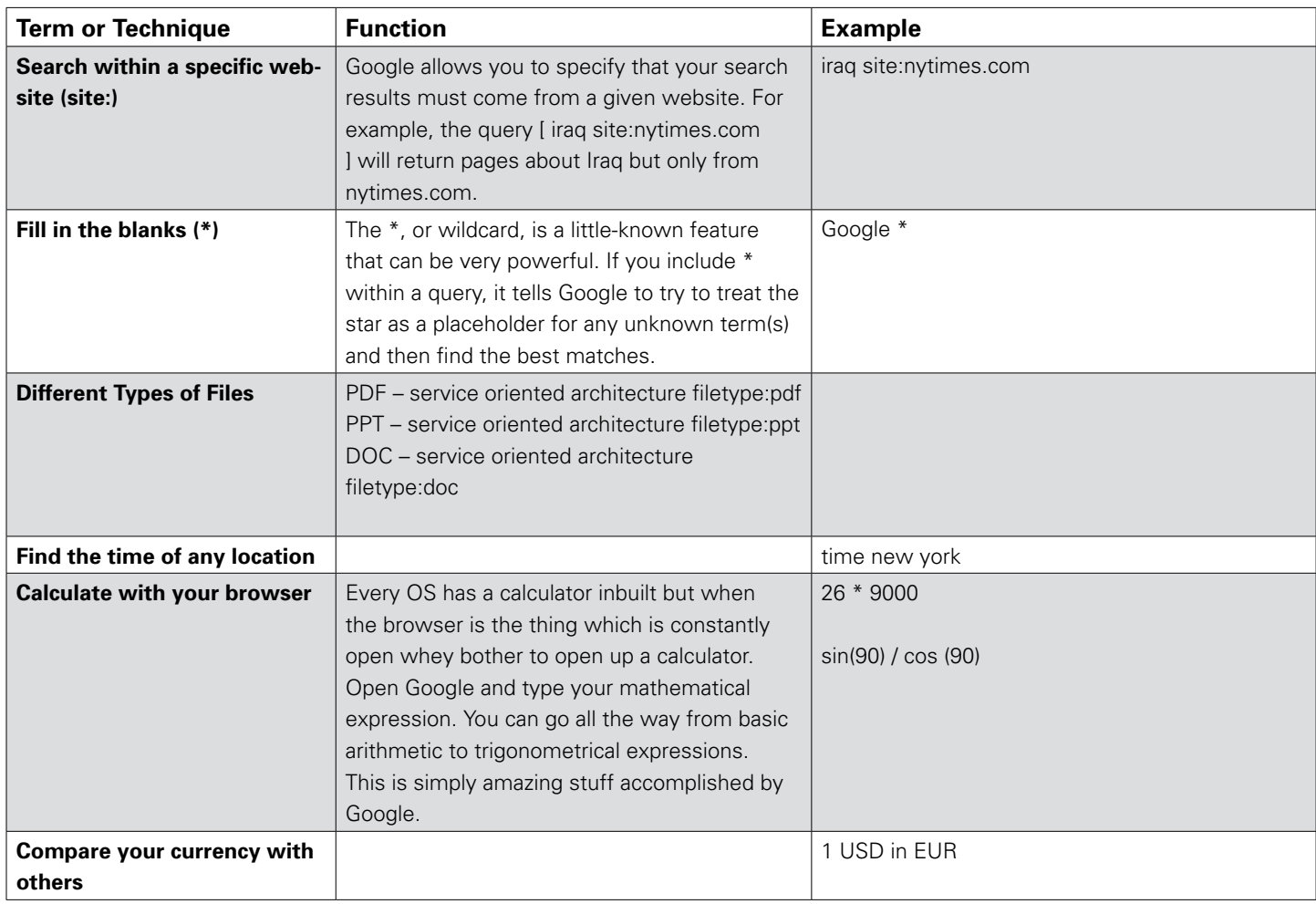

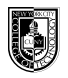

## Google Search Techniques

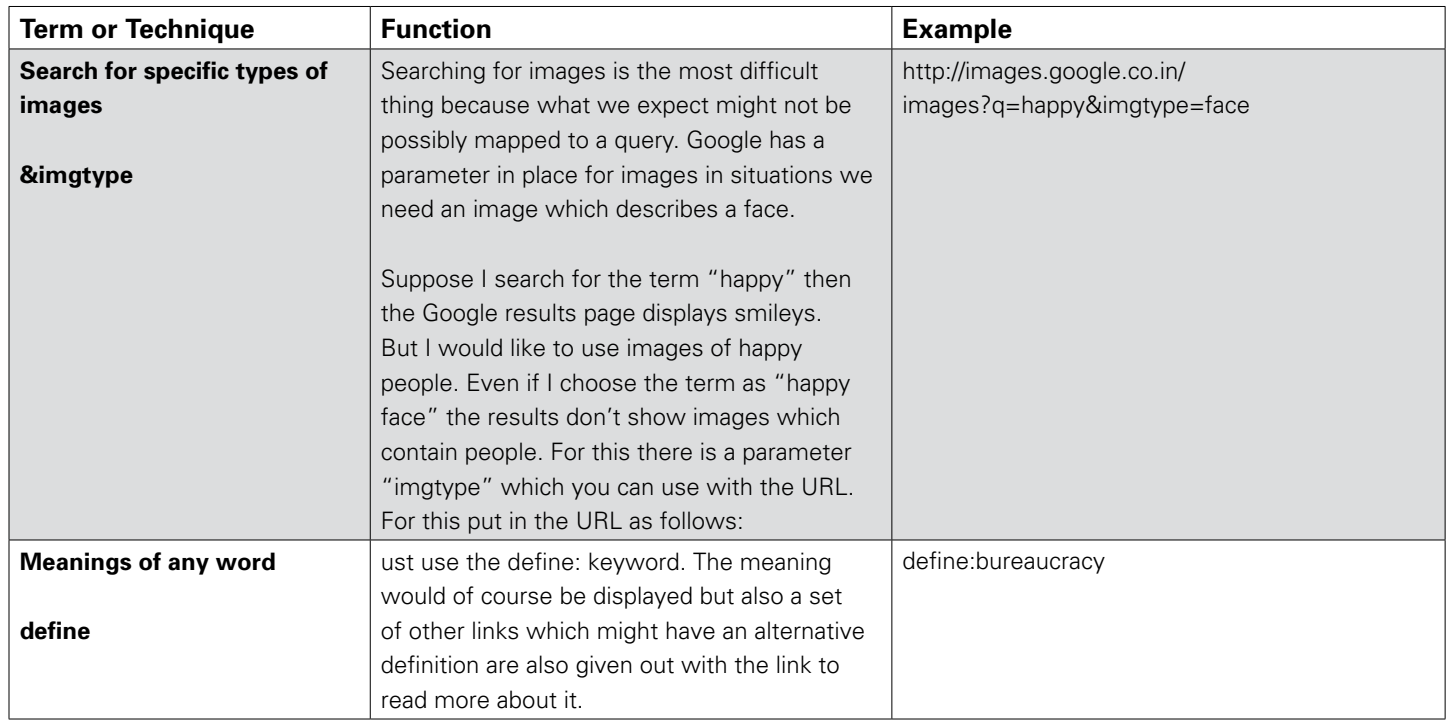